# UH36 MONO/DUAL Wired Headset Quick Reference Guide

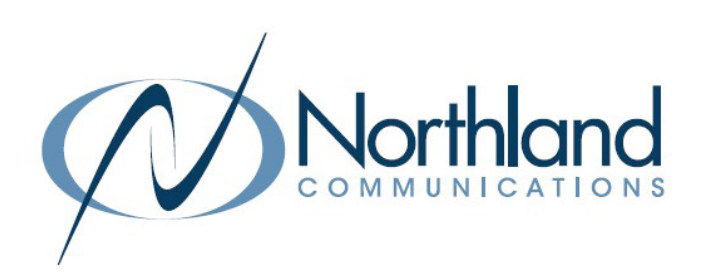

NOTE: This headset has been discontinued effective December 2023.

### GETTING STARTED

Unbox the contents of the headset.

#### PACKAGE CONTENTS

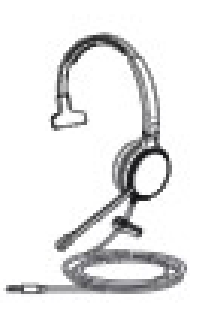

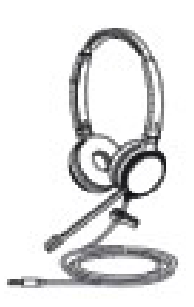

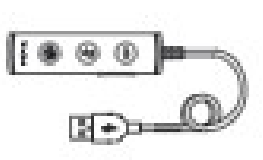

MONO HEADSET DUAL HEADSET THE STATE OF THE PROOF THAT A VHC20

DRAWSTRING BAG

QUICK START GUIDE

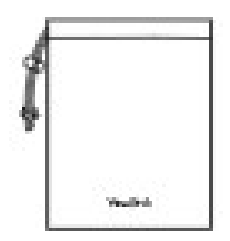

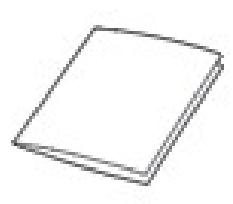

NOTES: You should use the included accessories as other accessories may have compatibility issues that prevent them from working properly.

## CONNECTING THE HEADSET TO A PC OR YEALINK PHONE  $\sqrt{2}$

The following diagram will assist with connect the headset properly.

Connect the headset to a PC or compatible Yealink phone using the YHC20 USB Connector.

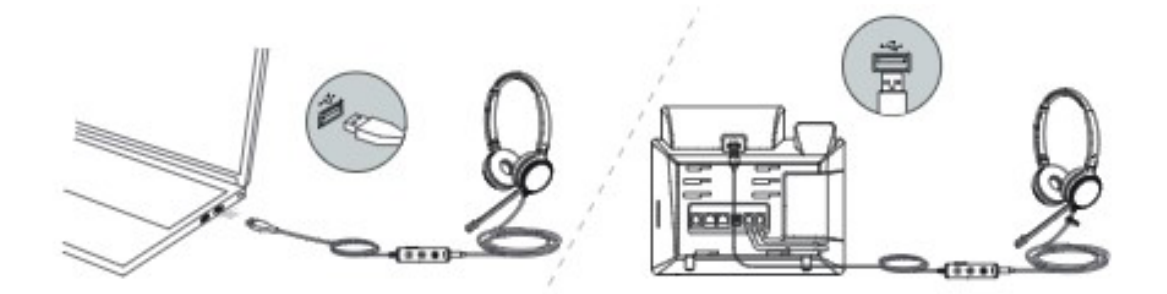

### CONNECTING THE HEADSET TO A SMARTPHONE OR TABLET

Connect the headset to a Tablet or Smart Phone *without* the YHC20 USB Connector.

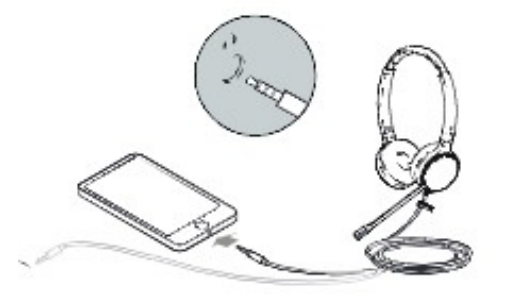

### HEADSET CONTROLS

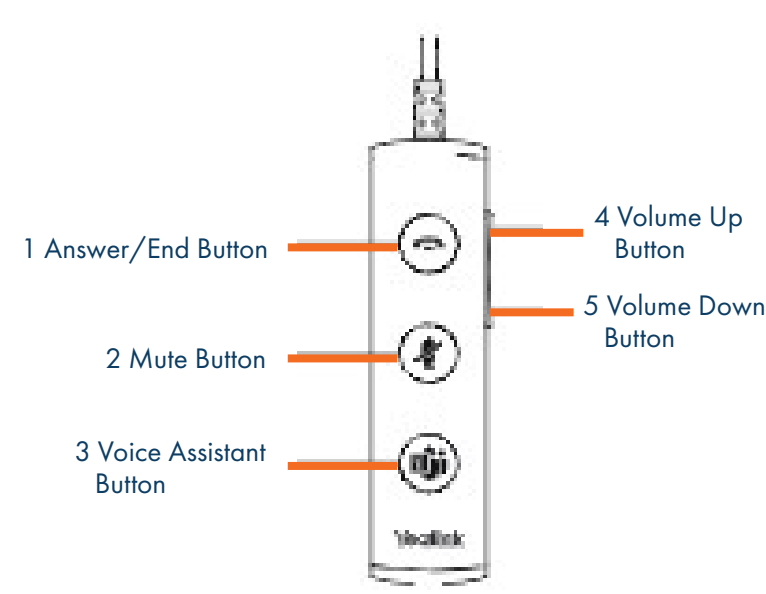

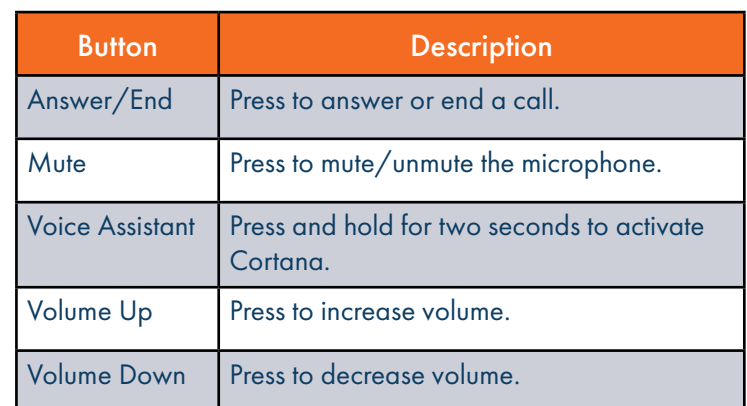